## **Gong - Funcionalidad #3488**

## **Filtro por etapas presupuesto**

2018-11-15 10:49 - Raul Vico

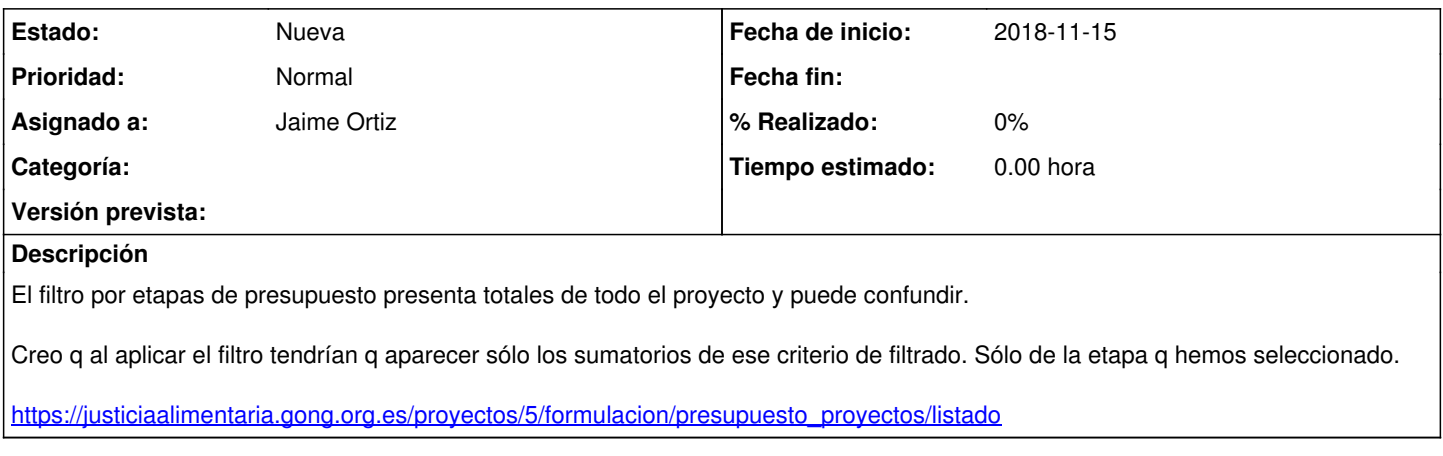

## **Ficheros**

Captura de pantalla 2018-11-15 a las 10.38.02.jpg 153 KB 2018-11-15 2018-11-15